# **Infrastructure - Task #7333**

Story # 7259 (Closed): A DEV2 development environment is needed for upgrade testing

# **Upgrade DEV2 Metacat MNs to V2**

2015-09-08 22:06 - Chris Jones

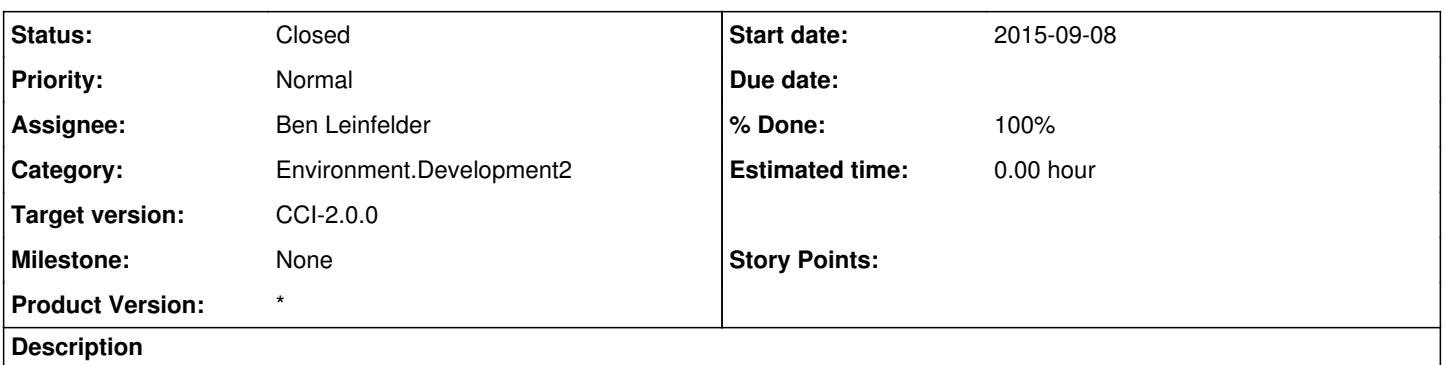

To create a mixed environment, upgrade mn-dev-ucsb-2.test.dataone.org and mn-dev-unm-2.test.dataone.org to Metacat v2.5.0 (trunk). Do this after the CNs are upgraded to CCI 2.0.0 so the V2 endpoints are available for calls to updateNodeCapabilities().

#### **History**

#### **#1 - 2015-09-09 22:55 - Ben Leinfelder**

*- Status changed from New to Closed*

*- % Done changed from 0 to 100*

*- translation missing: en.field\_remaining\_hours set to 0.0*

mnDevUCSB2 and mnDevUNM2 are both running 2.5.0 Metacat and I've updated their node registration to include v1 and v2 service endpoints.

### **#2 - 2015-09-11 00:28 - Ben Leinfelder**

*- Estimated time set to 0.00*

Updated both MNs to include Robs recent fix that allows Metacat to set the certificate location at anytime when communicating with the CN via libclient.